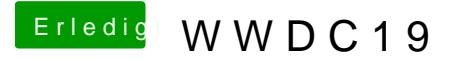

Beitrag von revunix vom 4. Juni 2019, 10:18

Moin,

ich habe es mir jetzt auch gerade mal installiert. Starten will er allerdings nicht, gibt n' KP aus.

[CMMCh](https://www.hackintosh-forum.de/user/56401-cmmchris/)rildast Du Deinen kext Ordner so gelassen wie er war? Hab den gemacht, startet trotzdem nur mit -lilubetall (zumindest im Installer)

Hmm...